## İÇINDEKİLER

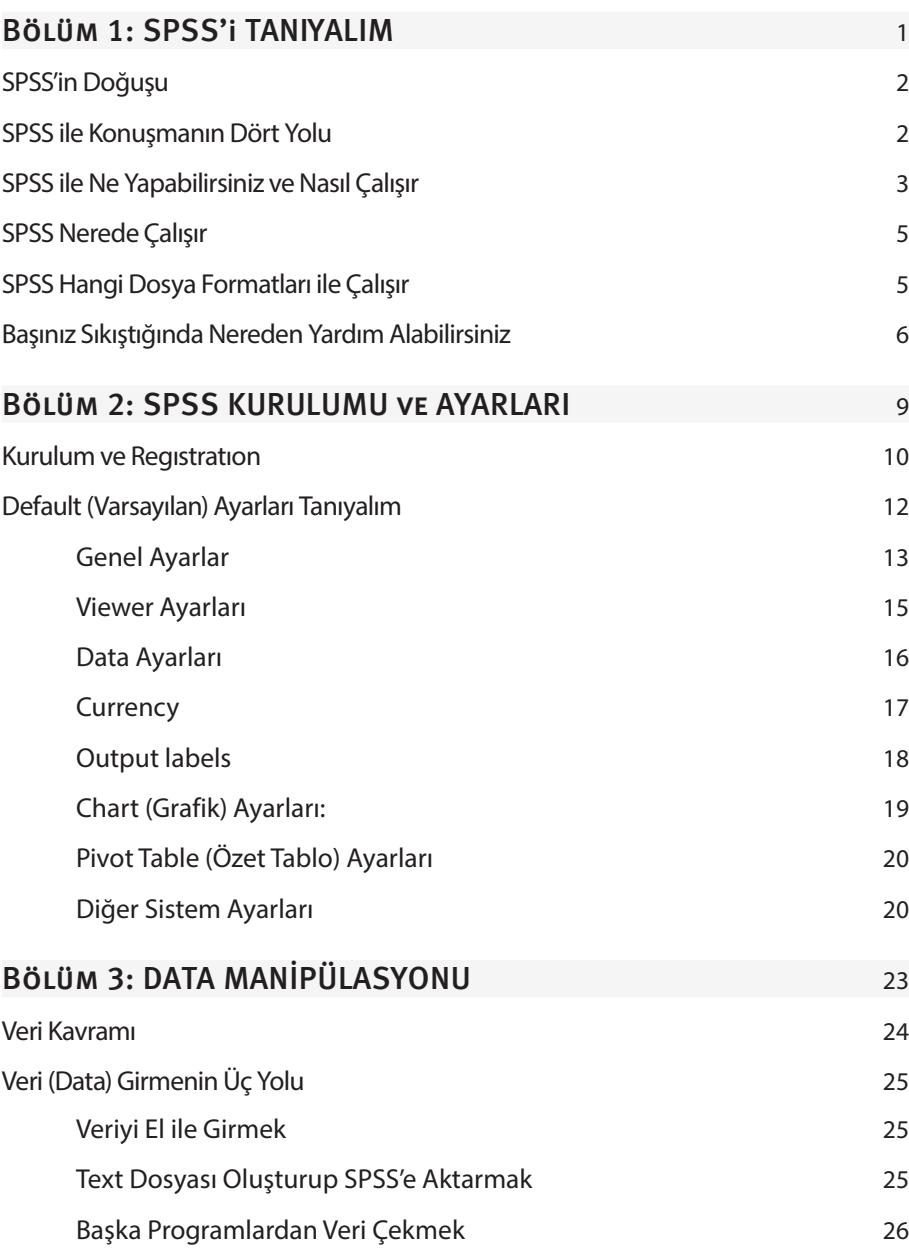

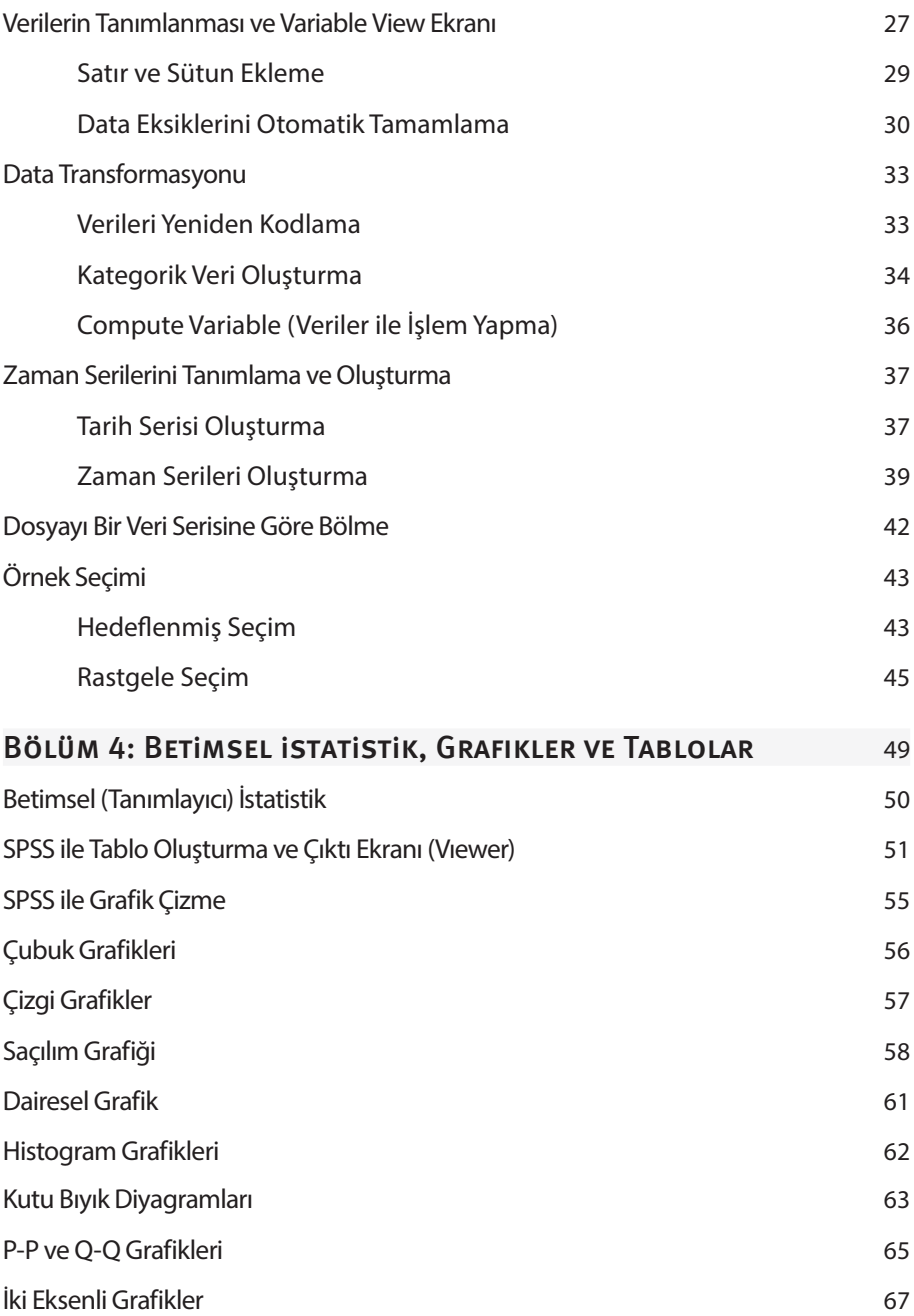

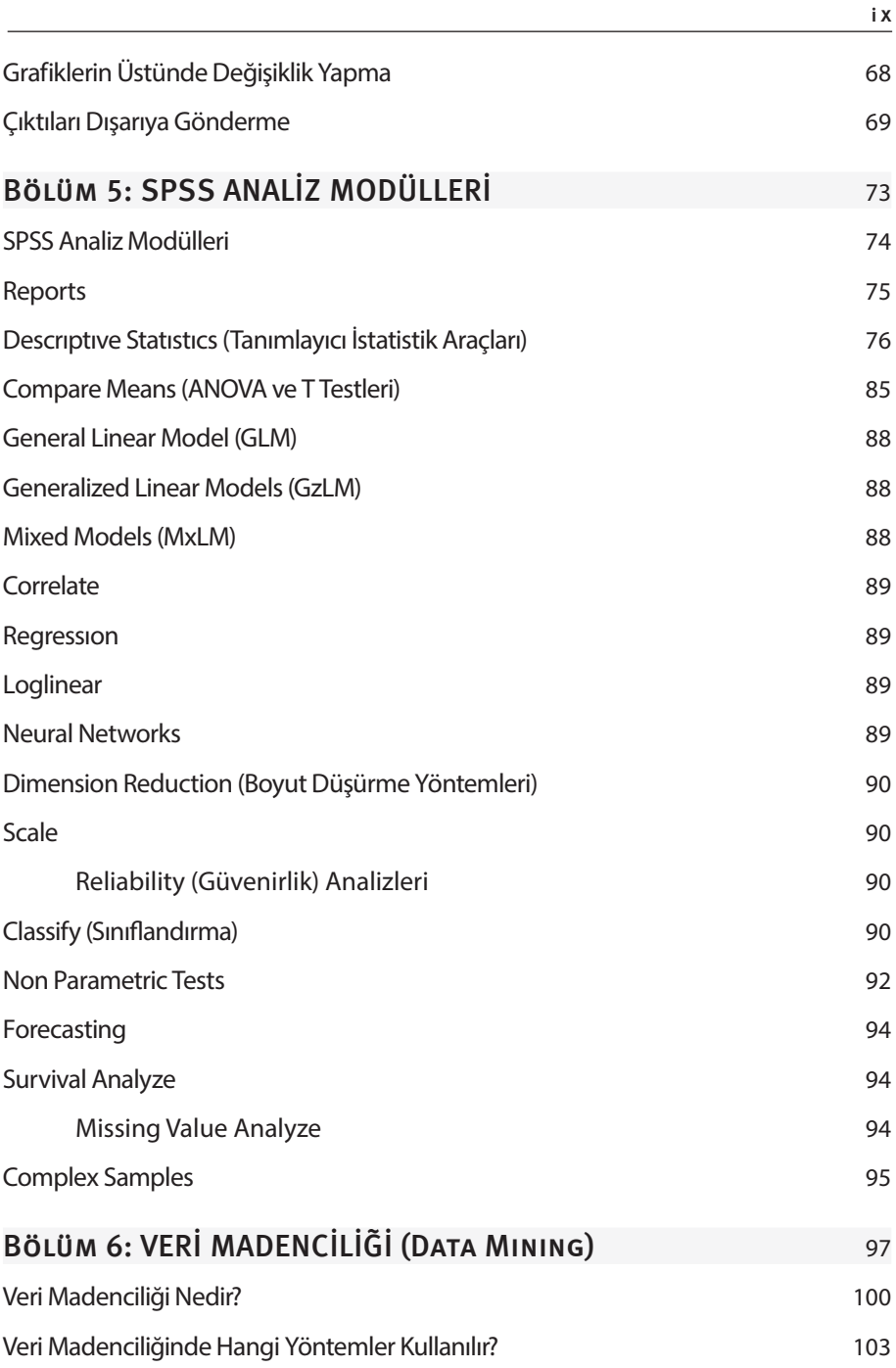

## SPSS İÇINDEKILER  $\mathbf{x}$

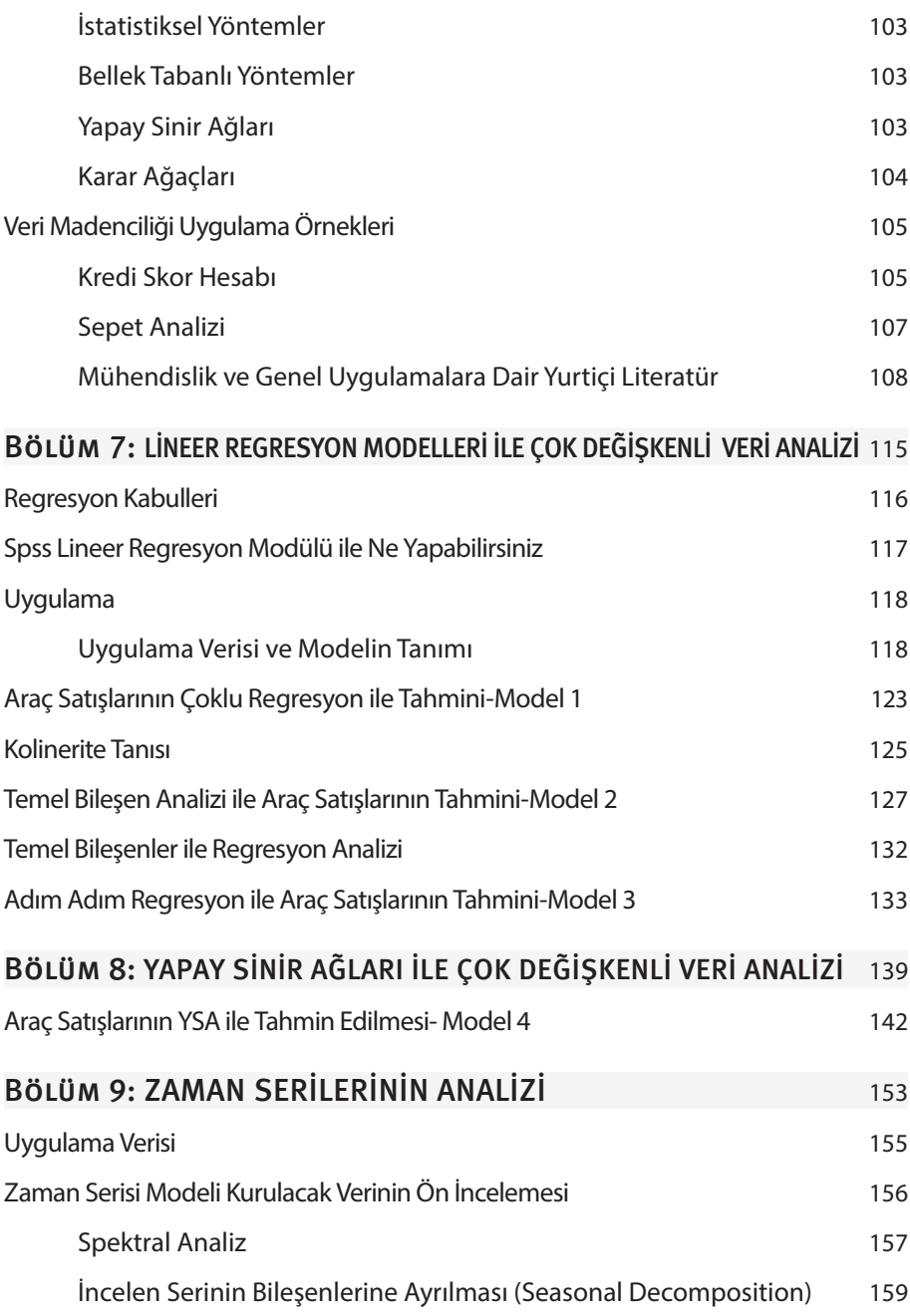

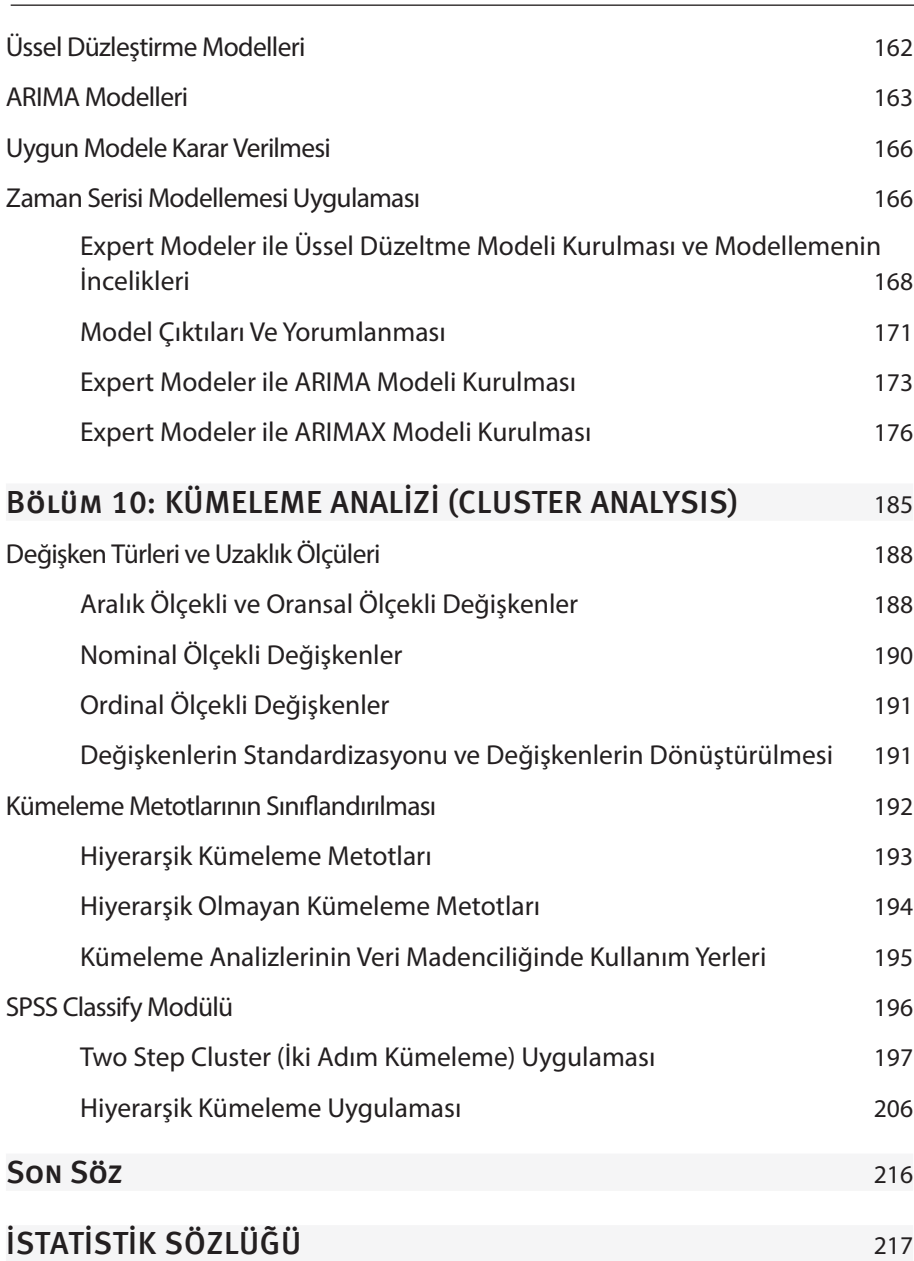

x i